#### МИНИСТЕРСТВО НАУКИ И ВЫСШЕГО ОБРАЗОВАНИЯ РОССИЙСКОЙ ФЕДЕРАЦИИ ФЕДЕРАЛЬНОЕ ГОСУДАРСТВЕННОЕ БЮДЖЕТНОЕ ОБРАЗОВАТЕЛЬНОЕ УЧРЕЖДЕНИЕ ВЫСШЕГО ОБРАЗОВАНИЯ «РЯЗАНСКИЙ ГОСУДАРСТВЕННЫЙ УНИВЕРСИТЕТ ИМЕНИ С.А. ЕСЕНИНА»

Утверждаю: Декан физико-математического факультета Н.Б. Федорова «30» августа 2018 г.

## **РАБОЧАЯ ПРОГРАММА ДИСЦИПЛИНЫ**

# **Инженерная и компьютерная графика**

**Уровень основной профессиональной образовательной программы:**  бакалавриат

**Направление подготовки:** 44.03.05 Педагогическое образование

**Направленность (профиль) подготовки:** Технология и физика

**Форма обучения:** очная

**Сроки освоения ОПОП:** 5 лет **(**нормативный)

**Факультет:** физико-математический

**Кафедра:** общей и теоретической физики и МПФ

**Рязань, 2018 г.**

#### **ВВОДНАЯ ЧАСТЬ**

#### **1. ЦЕЛИ ИЗУЧЕНИЯ ДИСЦИПЛИНЫ**

Целями освоения дисциплины «Инженерная и компьютерная графика» являются формирование у обучающихся компетенций в процессе развития пространственного представления и воображения, конструктивно-геометрического мышления, способности к анализу и синтезу пространственных форм и отношений на основе графических моделей пространства, практически реализуемых в виде чертежей конкретных пространственных объектов и зависимостей

Цели освоения учебной дисциплины соответствуют общим целям ОПОП.

#### **2. МЕСТО ДИСЦИПЛИНЫ В СТРУКТУРЕ ОПОП ВУЗА**

2.1. Дисциплина Б1.В.ОД.5.3 «Инженерная и компьютерная графика» относится к вариативной части Блока 1 (обязательные дисциплины).

2.2. Для изучения данной дисциплины необходимы следующие предшествующие дисциплины:

Основы изобразительной грамотности

2.3. Перечень последующих учебных дисциплин, для которых необходимы знания, умения и навыки, формируемые данной учебной дисциплиной:

Основы автоматизированного проектирования изделий

2.4. Перечень планируемых результатов обучения по дисциплине (модулю), соотнесенных с планируемыми результатами освоения основной профессиональной образовательной программы

Изучение ланной лиспиплины направлено на формирование у обучающихся следующих компетенций:

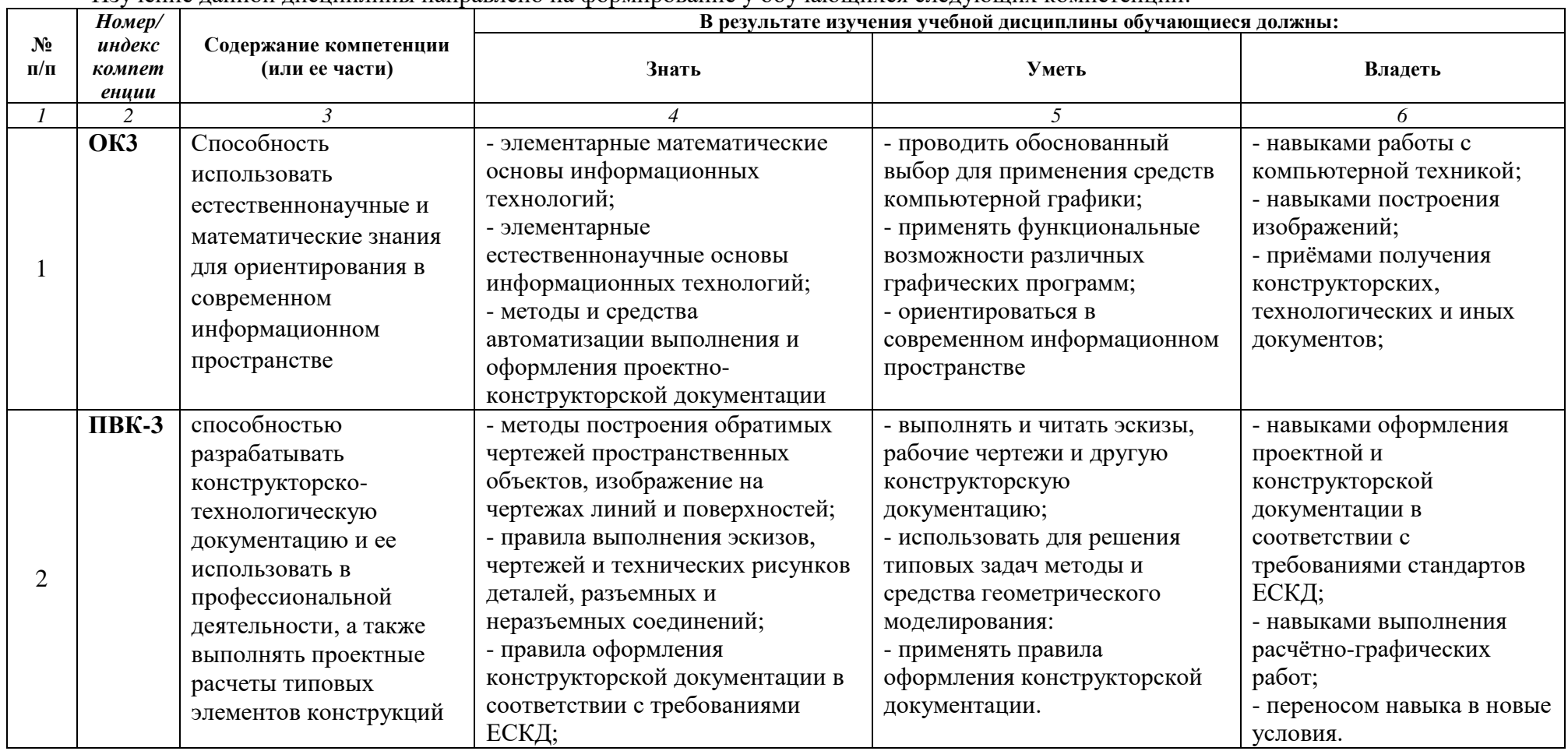

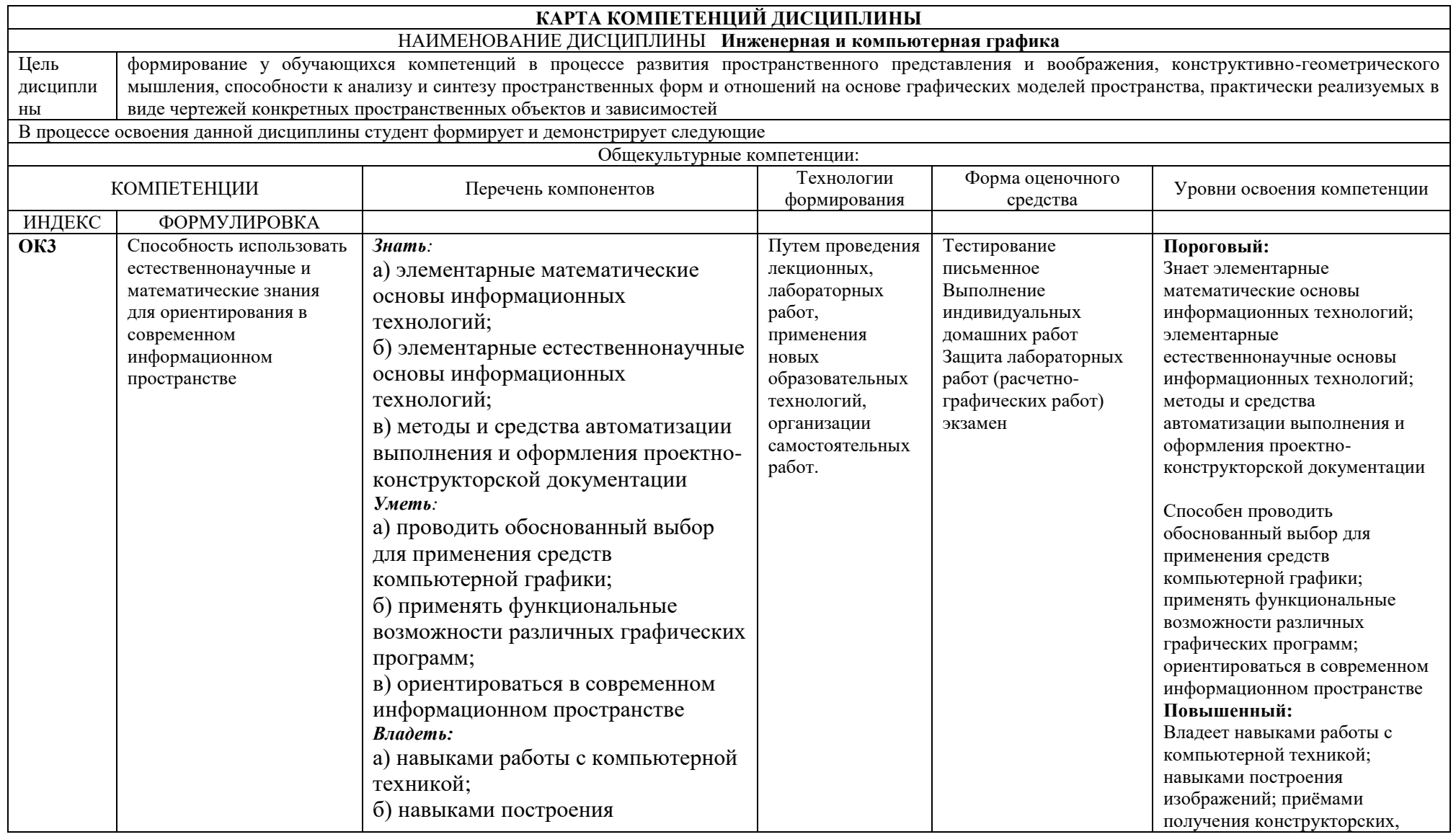

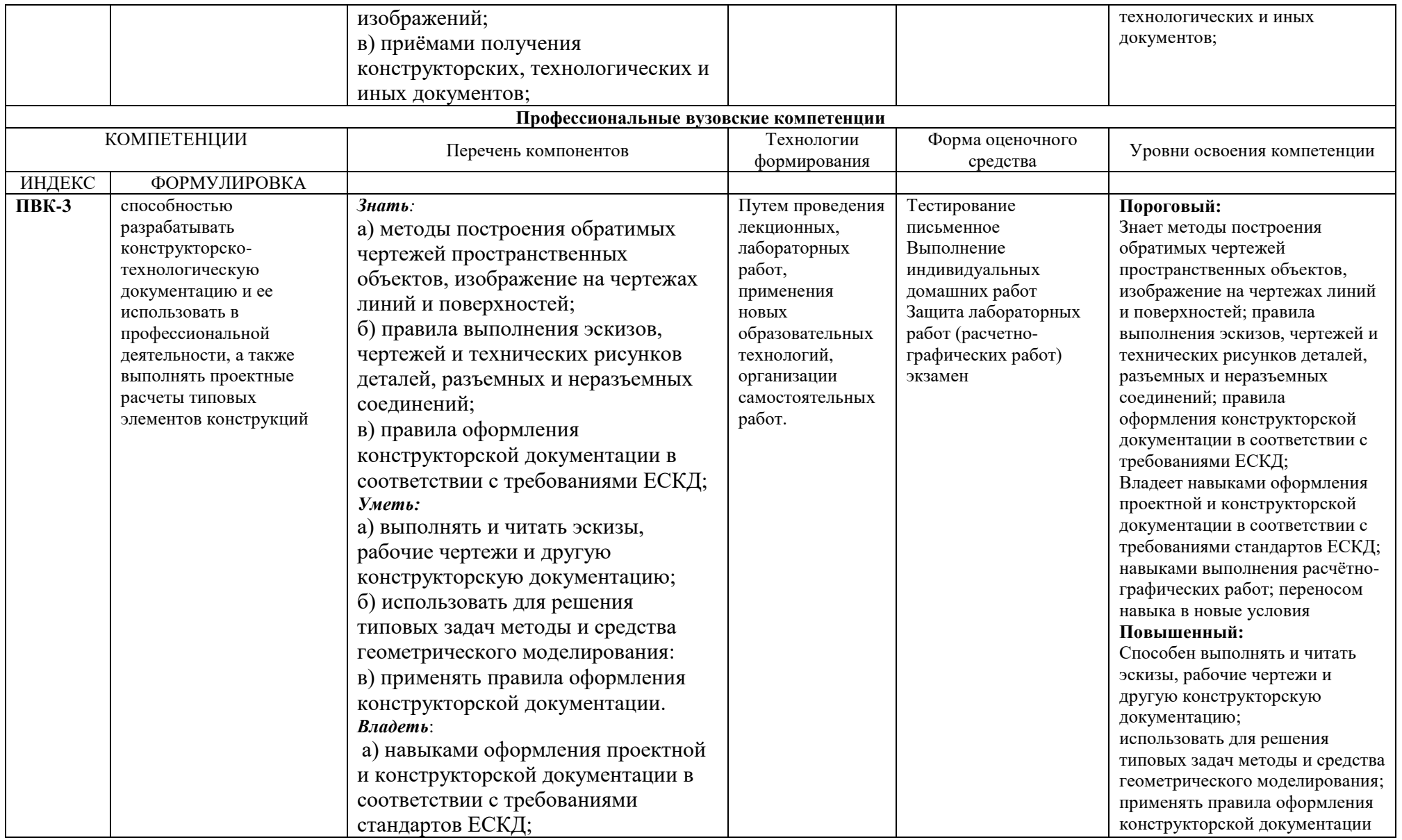

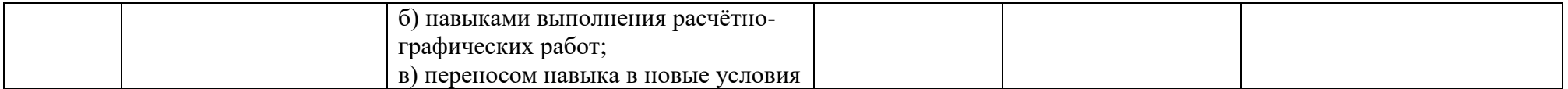

## **ОСНОВНАЯ ЧАСТЬ**

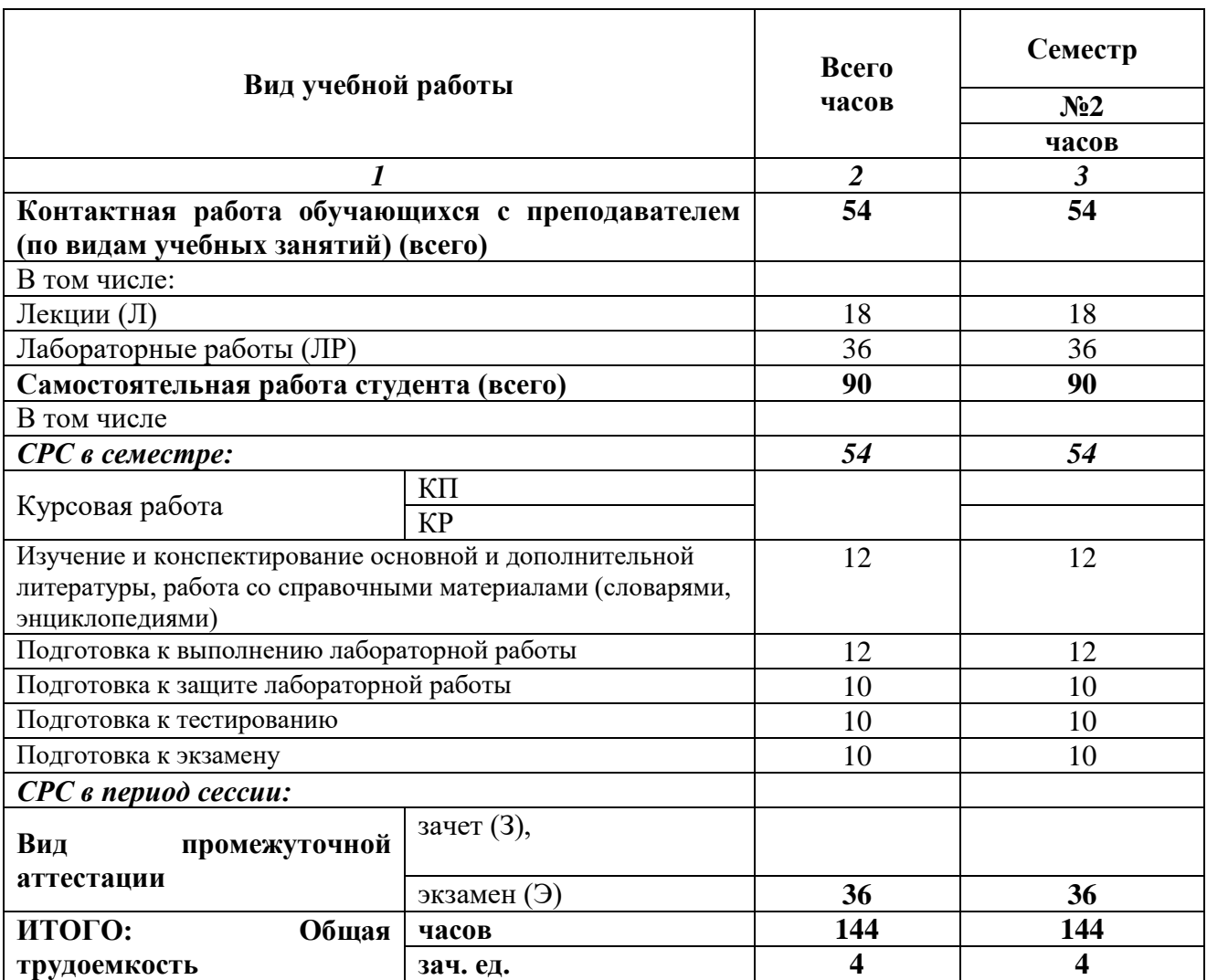

# **1. ОБЪЕМ ДИСЦИПЛИНЫ И ВИДЫ УЧЕБНОЙ РАБОТЫ**

# **2. СОДЕРЖАНИЕ УЧЕБНОЙ ДИСЦИПЛИНЫ**

# **2.1. Содержание разделов учебной дисциплины**

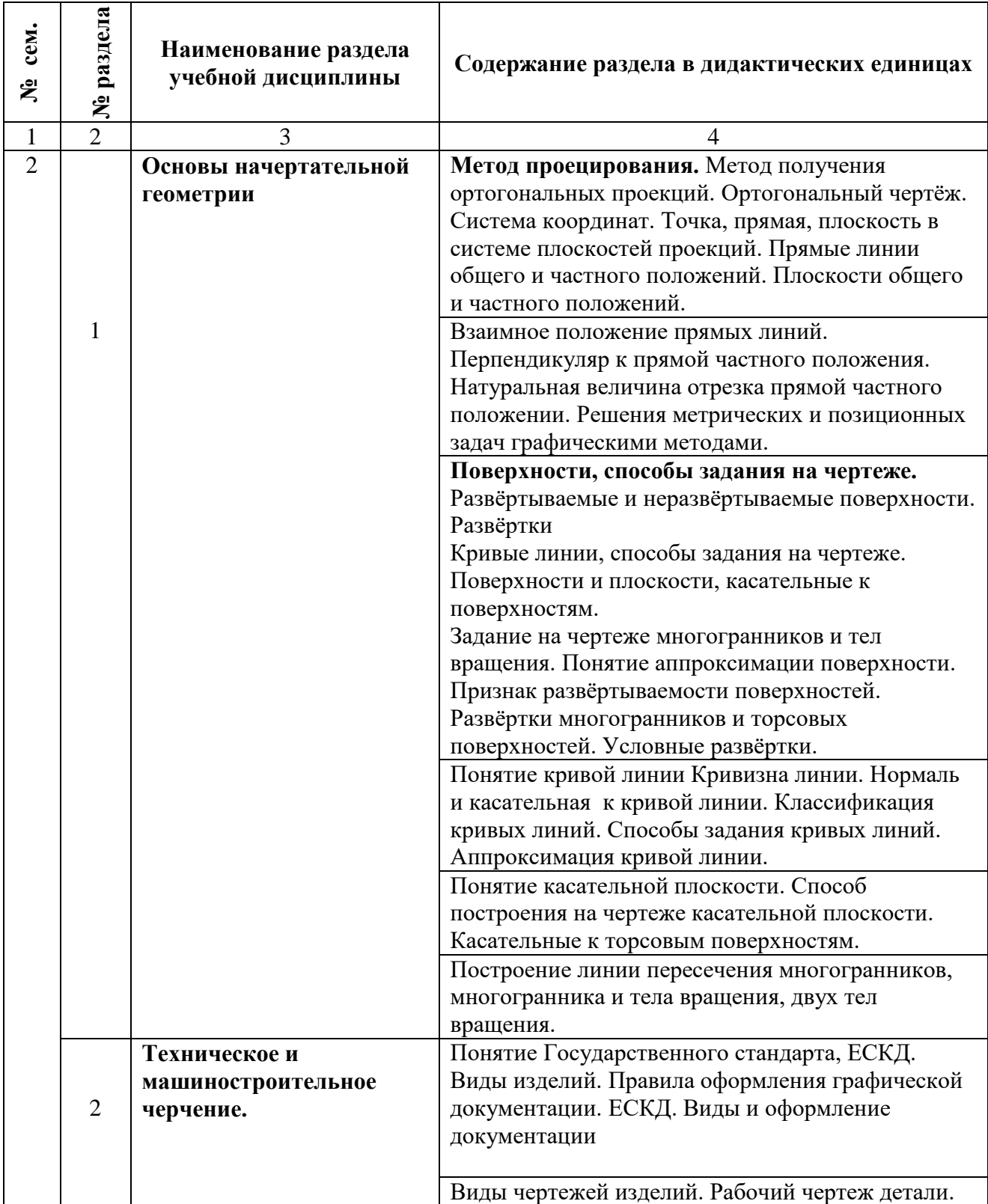

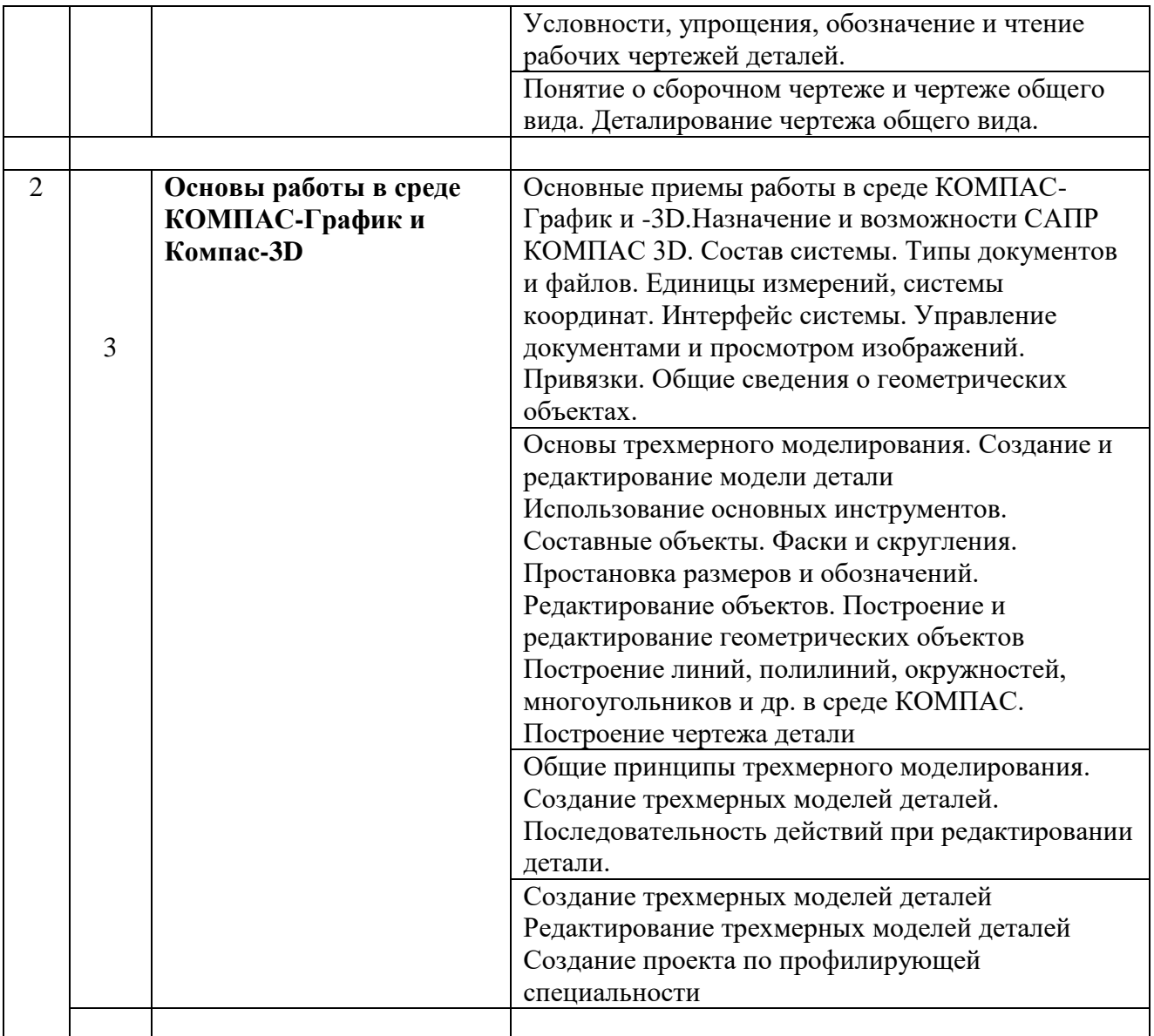

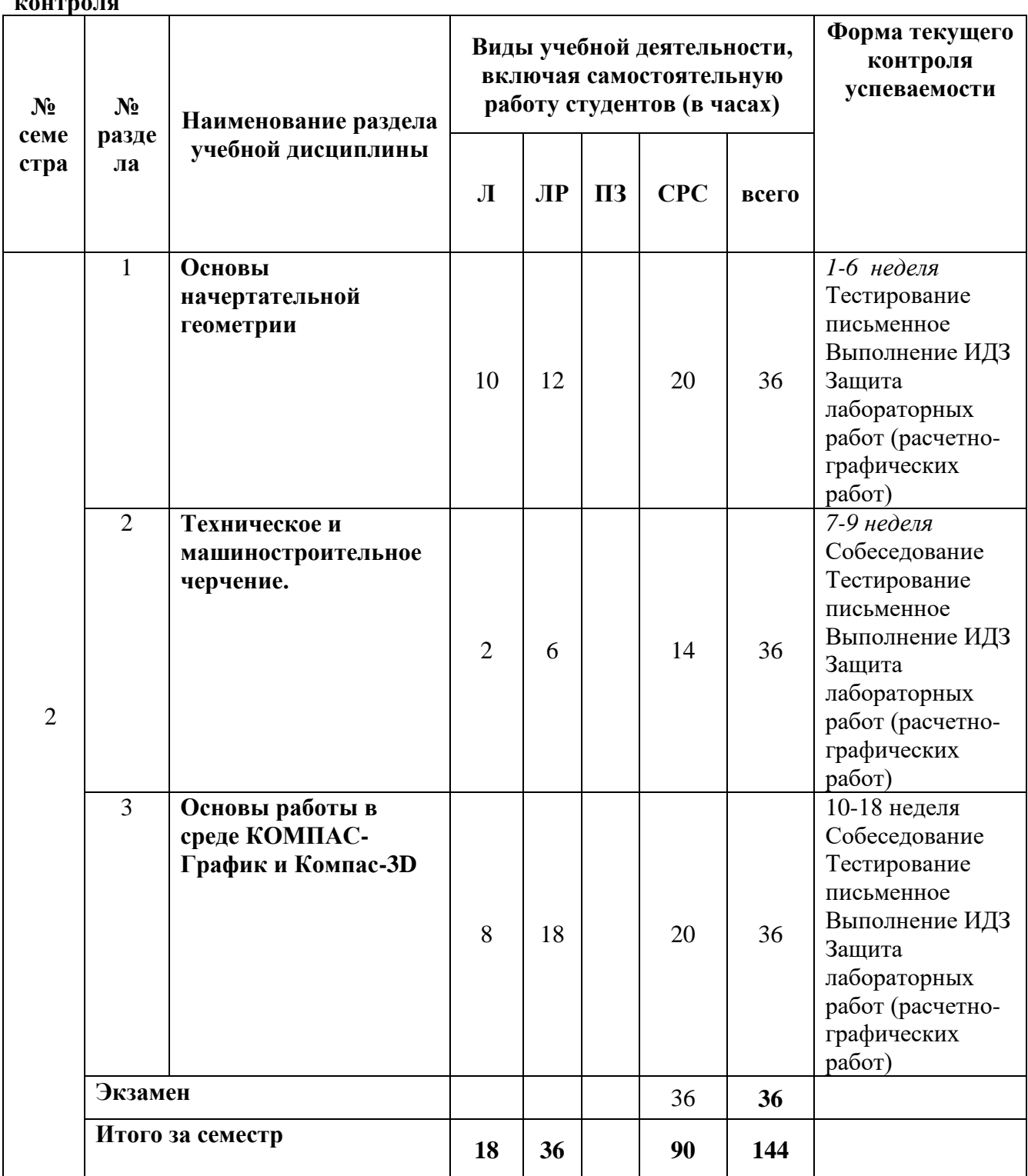

# 2.2. Разделы учебной дисциплины, виды учебной деятельности и формы

# **2.3. Лабораторный практикум**

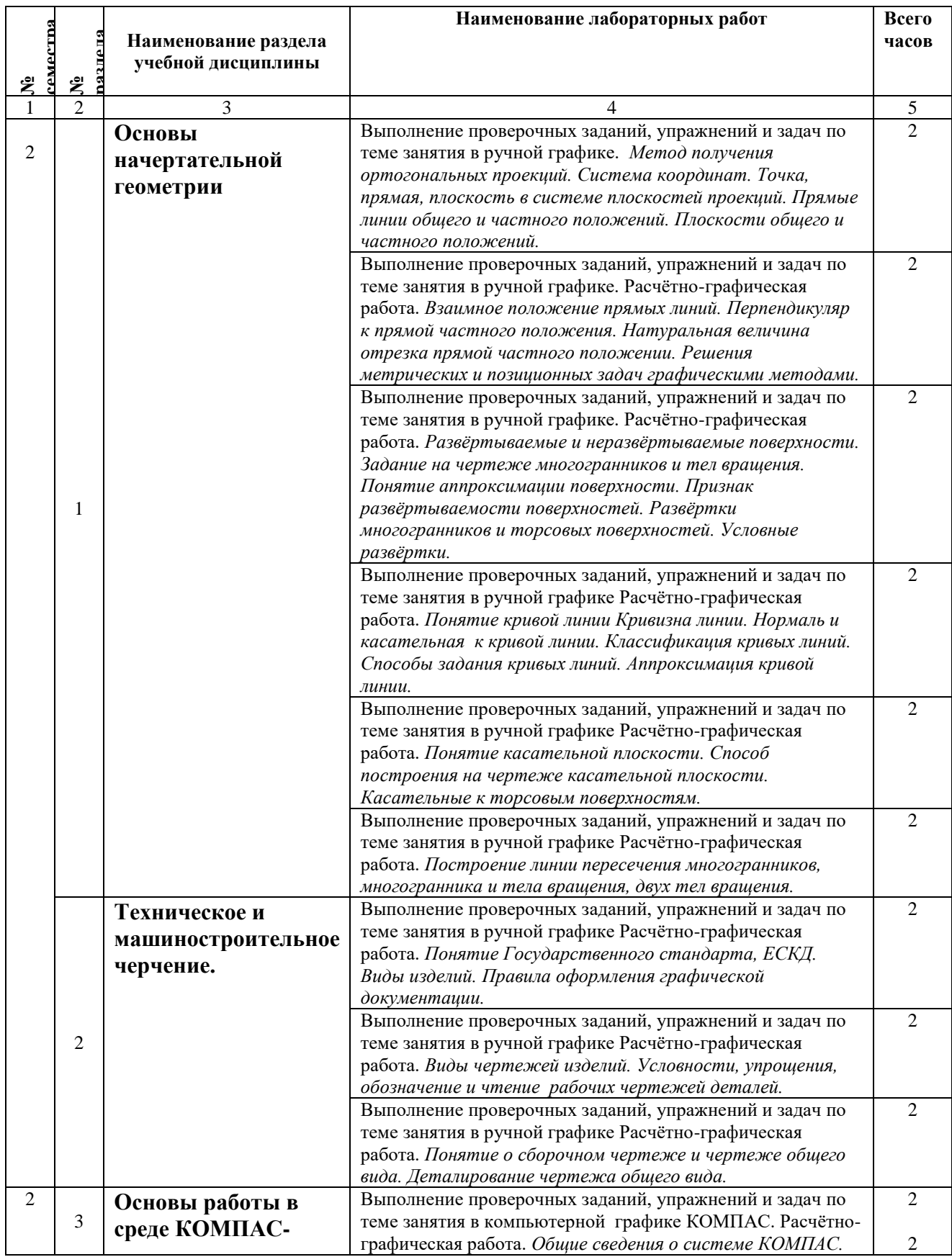

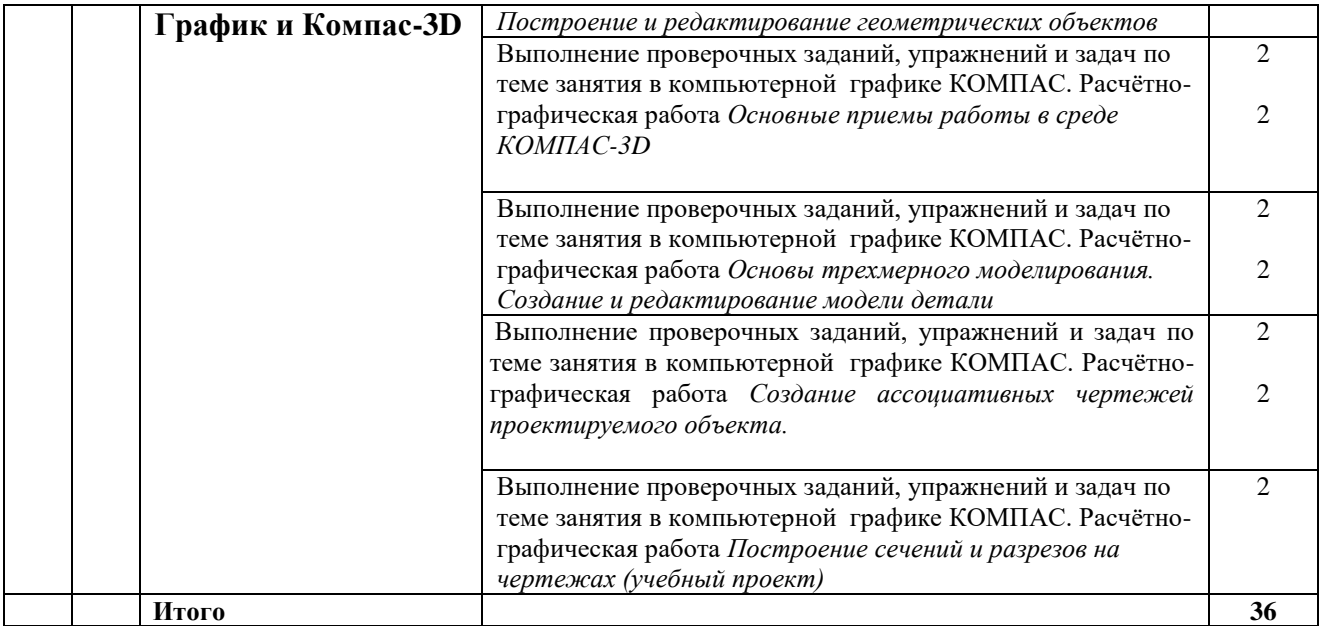

# **3. САМОСТОЯТЕЛЬНАЯ РАБОТА СТУДЕНТА**

#### **3.1. Виды СРС**

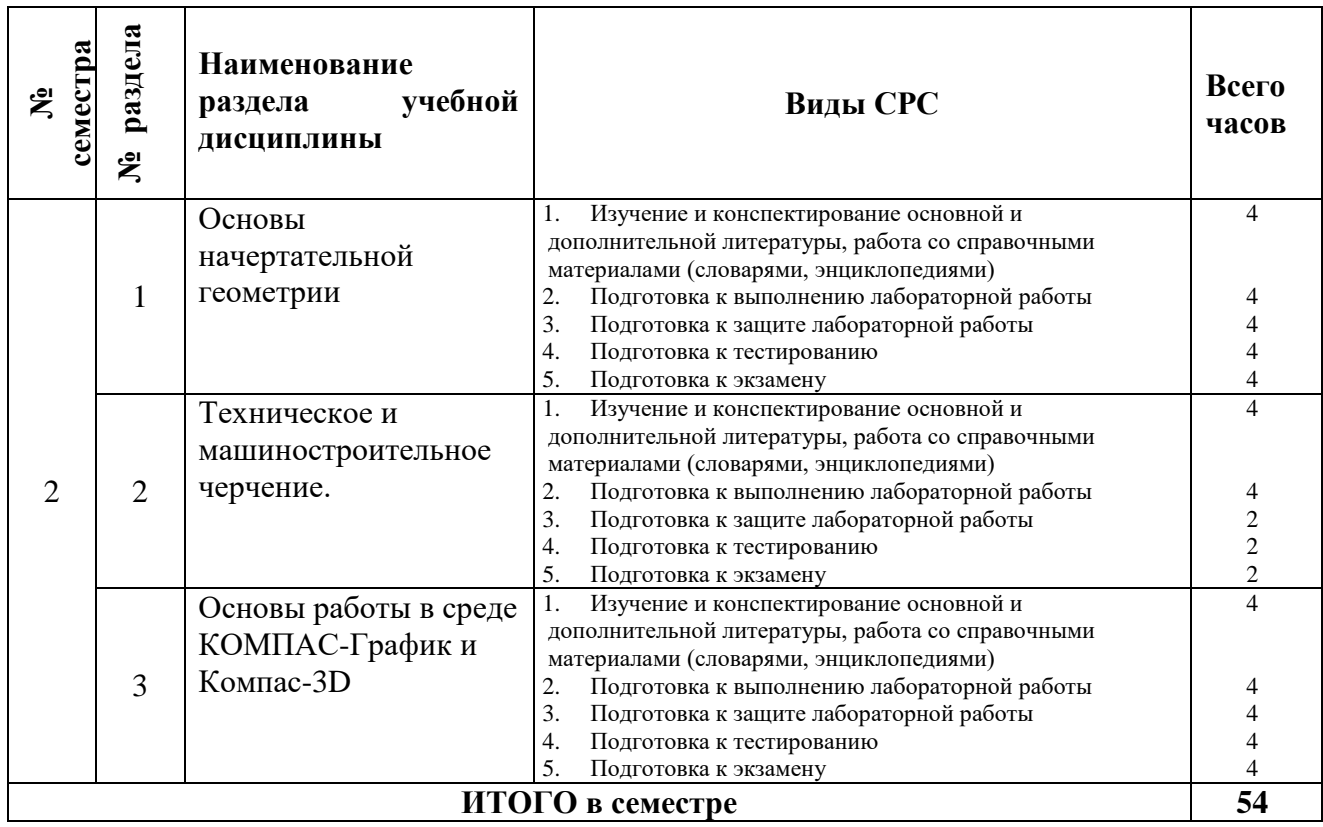

#### **3.2. График работы студента**

Семестр №  $_2$ 

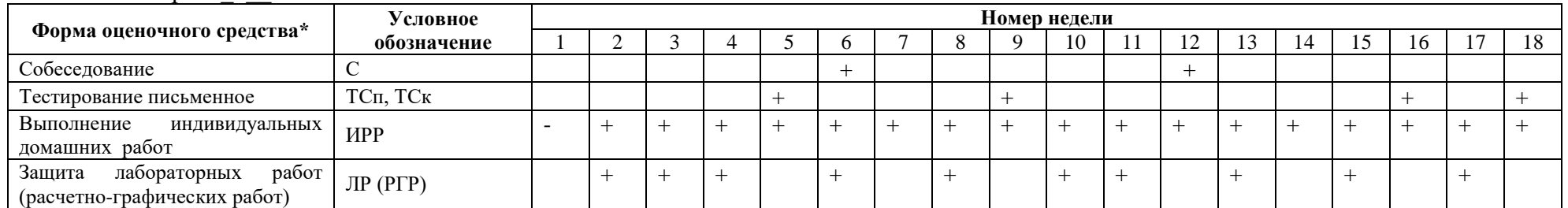

#### **3.3. Перечень учебно-методического обеспечения для самостоятельной работы обучающихся по дисциплине**

#### **Примерные темы индивидуальных домашних заданий**

- 1. Построение эпюра точки, прямой, плоскости, решение метрических и позиционных задач. Работа с координатами объектов.
- 2. Решение позиционных и метрических задач на определение НВ отрезков прямой ОП
- 3. Выполнение чертежа многогранника с вырезом, развёртка поверхности.
- 4. Выполнение чертежей коробовых и лекальных кривых (овалы, сопряжения, парабола, эллипс, гипербола, эвольвента, циклоида)
- 5. Выполнение чертежа торсовой поверхности и касательной плоскости (цилиндр, конус)
- 6. Выполнение чертежа пересекающихся многогранников, многогранника и тела вращения, двух тел вращения по индивидуальным заданиям.
- 7. Выполнение стандартных графических заданий, технический чертёж детали.
- 8. Выполнение чертежа детали с необходимыми разрезами, сечениями.
- 9. Чтение чертежей разъёмных и неразъёмных соединений
- 10. Выполнение сборочного чертежа и деталирование изделия. Оформление чертежа.
- 11. Построение линий, полилиний, окружностей, многоугольников и др. в среде КОМПАС.
- 12. Выполнение примитивов. Редактирование объектов: прямых, кривых,
- 13. Выполнение чертежа плоской детали. Параметрическое задание элементов.
- 14. Выполнение чертежа сопряжений, простановка размеров.
- 15. Операции Привязки. Общие сведения о геометрических объектах. Использование основных инструментов. Составные объекты. Фаски и скругления. Простановка размеров и обозначений.
- 16. Выполнение чертежа детали с необходимыми разрезами.
- 17. Выполнение чертежа детали с необходимыми сечениями.
- 18. Создание трехмерных моделей деталей тремя способами. Редактирование трехмерных моделей деталей
- 19. Создание ассоциативных чертежей проектируемого объекта.
- 20. Создание проекта по профилирующей специальности
- 21. Сборочные чертежи
- 22. Ассоциативный чертеж модели
- 23. Условности и обозначения на чертежах, обозначения допусков размеров, форм, расположения поверхностей в КОМПАС
- 24. Выполнение сборочного чертежа резьбового соединения по индивидуальному заданию.
- 25. Деталирование сборочного чертежа. Создание 3д модели и рабочего чертежа сборочной единицы.

#### **4. ОЦЕНОЧНЫЕ СРЕДСТВА ДЛЯ КОНТРОЛЯ УСПЕВАЕМОСТИ И РЕЗУЛЬТАТОВ ОСВОЕНИЯ УЧЕБНОЙ ДИСЦИПЛИНЫ** *(см. Фонд оценочных средств)*

#### **4.1. Рейтинговая система оценки знаний обучающихся по учебной дисциплине**

*Рейтинговая система не используется.*

#### **5. УЧЕБНО-МЕТОДИЧЕСКОЕ И ИНФОРМАЦИОННОЕ ОБЕСПЕЧЕНИЕ УЧЕБНОЙ ДИСЦИПЛИНЫ**

#### **5.1. Основная литература**

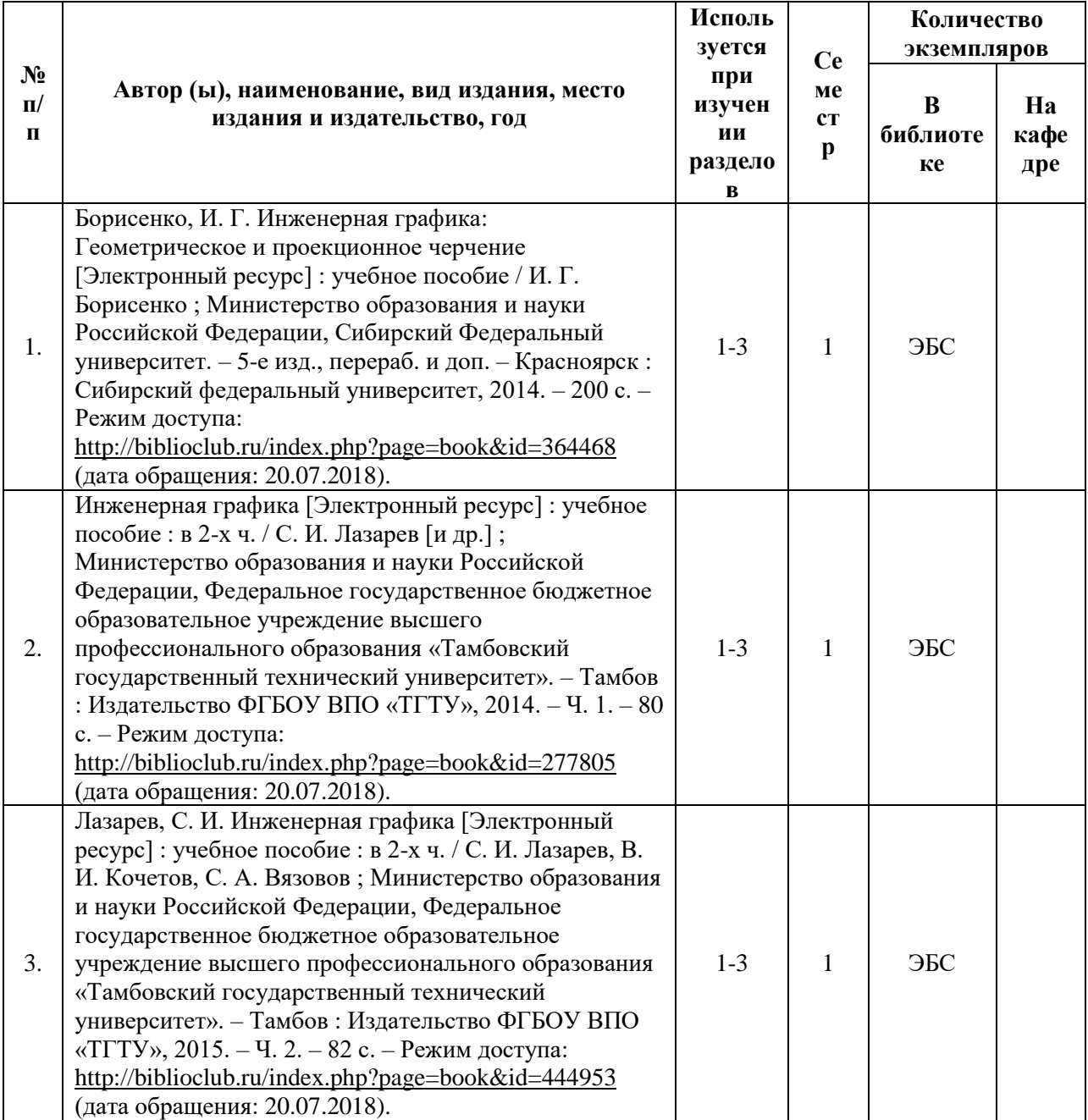

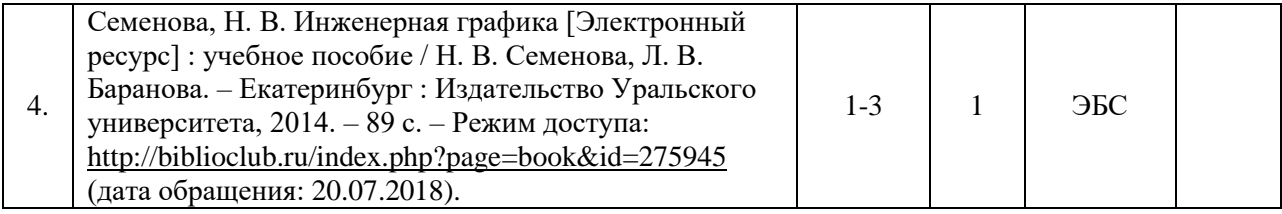

#### **5.2. Дополнительная литература**

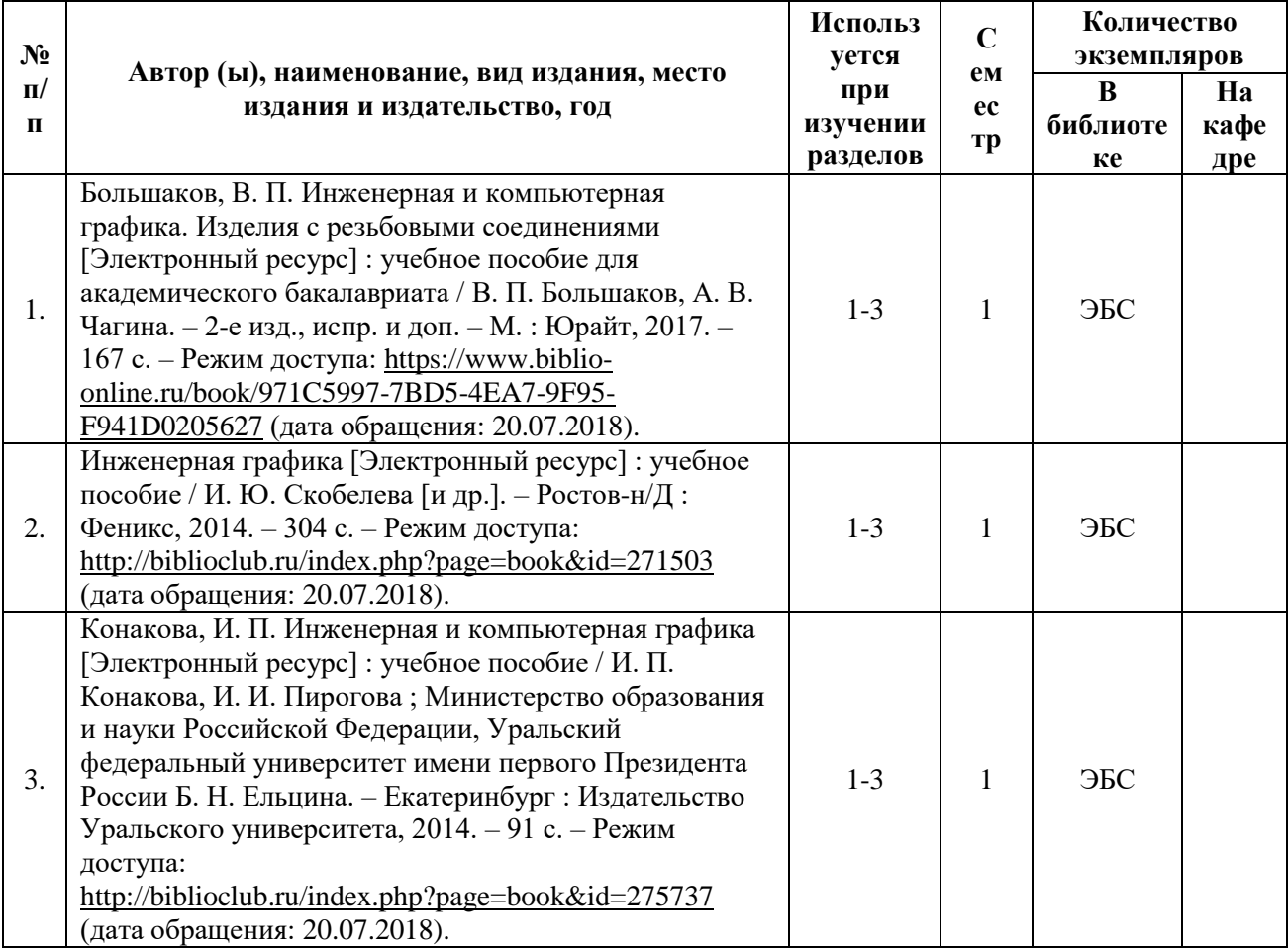

#### **5.3. Базы данных, информационно-справочные и поисковые системы:**

- 1. Университетская библиотека ONLINE [Электронный ресурс] : электронная библиотека. Доступ к полным текстам по паролю. – Режим доступа: [http://biblioclub.ru/index.php?page=main\\_ub\\_red](http://biblioclub.ru/index.php?page=main_ub_red) (дата обращения: 20.07.2018).
- 2. Юрайт [Электронный ресурс] : электронная библиотека. Доступ к полным текстам по паролю. – Режим доступа: [https://www.biblio-online.ru](https://www.biblio-online.ru/) (дата обращения: 20.07.2018).

#### **5.4. Перечень ресурсов информационно-телекоммуникационной сети «Интернет» (далее – сеть «Интернет»), необходимых для освоения дисциплины**

- 1. Steps3D [Электронный ресурс] : авторский сайт А. В. Борескова. Режим доступа: [http://www.steps3d.narod.ru/index.html,](http://www.steps3d.narod.ru/index.html) свободный (дата обращения: 20.07.2018).
- 2. Адреса программ и сайтов по компьютерной графике и звуку [Электронный ресурс] // Samo Vchiteli.ru. Иллюстрированные самоучители. - Режим доступа: [http://samoychiteli.ru/document12398.html,](http://samoychiteli.ru/document12398.html) свободный (дата обращения: 20.07.2018).
- 3. Будь инженером! [Электронный ресурс] : сайт компании АСКОН. Режим доступа: [http://edu.ascon.ru/main/news,](http://edu.ascon.ru/main/news) свободный (дата обращения: 20.07.2018).
- 4. Компьютерная графика и мультимедиа [Электронный ресурс] : портал // Единое окно доступа к образовательным ресурсам. – Режим доступа: [http://window.edu.ru/catalog/?p\\_rubr=2.2.75.6.9,](http://window.edu.ru/catalog/?p_rubr=2.2.75.6.9) свободный (дата обращения: 20.07.2018).
- 5. Теория 3D Графики: урок 01 Введение в 3D Графику [Электронный ресурс] : видеохостинг // YouTube.ru. – Режим доступа: [https://www.youtube.com/watch?v=cHkwwOoDxh4,](https://www.youtube.com/watch?v=cHkwwOoDxh4) свободный (дата обращения: 20.07.2018).

#### **6. МАТЕРИАЛЬНО-ТЕХНИЧЕСКОЕ ОБЕСПЕЧЕНИЕ УЧЕБНОЙ ДИСЦИПЛИНЫ**

**6.1. Требования к аудиториям (помещениям, местам) для проведения занятий:** - Класс персональных компьютеров под управлением MS Windows 10 или MS Windows 8, включенных в корпоративную сеть университета; мультимедиапроектор, подключенный к компьютеру под управлением MS Windows 10 или MS Windows 8, включенному в корпоративную сеть университета.

- Стандартно оборудованные лекционные аудитории с видеопроектором, настенным экраном.

**6.2. Требования к оборудованию рабочих мест преподавателя и обучающихся:**  ноутбук, проектор, персональные компьютеры с установленной ОС MS Windows 10 или MS Windows 8., а также доска меловая, чертёжные инструменты

#### **6.3. Требования к специализированному оборудованию:** отсутствуют

# **7. ОБРАЗОВАТЕЛЬНЫЕ ТЕХНОЛОГИИ**

*(Заполняется только для стандарта ФГОС ВПО)*

# **8. МЕТОДИЧЕСКИЕ УКАЗАНИЯ ДЛЯ ОБУЧАЮЩИХСЯ ПО ОСВОЕНИЮ ДИСЦИПЛИНЫ**

*Пример указаний по видам учебных занятий приведен в виде таблицы* 

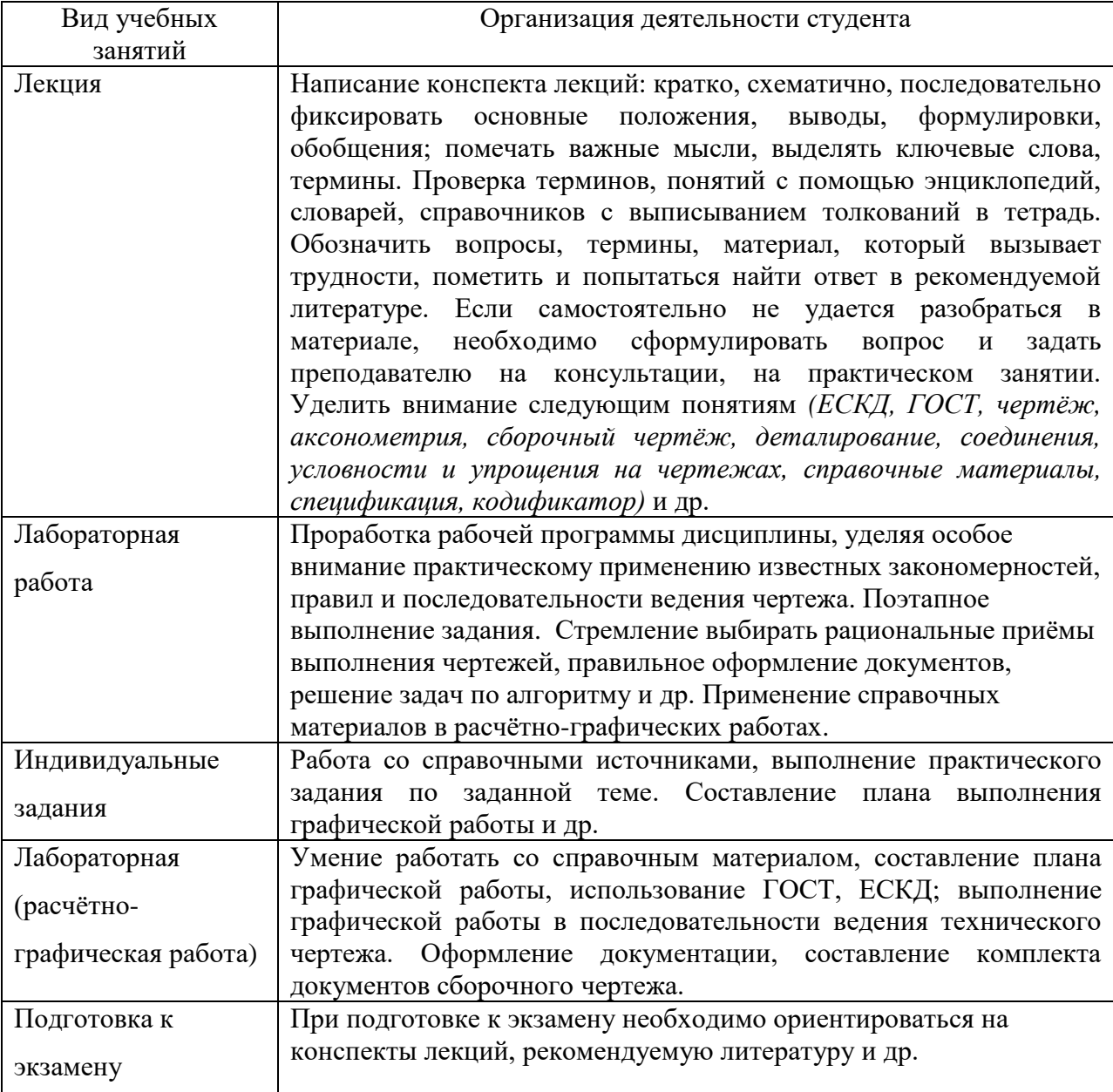

# **9. ПЕРЕЧЕНЬ ИНФОРМАЦИОННЫХ ТЕХНОЛОГИЙ, ИСПОЛЬЗУЕМЫХ ПРИ ОСУЩЕСТВЛЕНИИ ОБРАЗОВАТЕЛЬНОГО ПРОЦЕССА ПО ДИСЦИПЛИНЕ, ВКЛЮЧАЯ ПЕРЕЧЕНЬ ПРОГРАММНОГО ОБЕСПЕЧЕНИЯ И ИНФОРМАЦИОННЫХ СПРАВОЧНЫХ СИСТЕМ**

*1.Проверка домашних заданий и консультирование посредством электронной почты. 2.Использование слайд-презентаций при проведении лекционных и практических занятий.*

# **10. ТРЕБОВАНИЯ К ПРОГРАММНОМУ ОБЕСПЕЧЕНИЮ УЧЕБНОГО ПРОЦЕССА**

- 1. Операционная система Windows Pro (договор №Tr000043844 от 22.09.15г.);
- 2. Антивирус Kaspersky Endpoint Security (договор №14/03/2018-0142 от 30/03/2018г.);
- 3. Офисное приложение LibreOffice (свободно распространяемое ПО);
- 4. Архиватор 7-zip (свободно распространяемое ПО);
- 5. Браузер изображений FastStoneImageViewer (свободно распространяемое ПО);
- 6. PDF ридер FoxitReader (свободно распространяемое ПО);
- 7. PDF принтер doPdf (свободно распространяемое ПО);
- 8. Медиа проигрыватель VLC media player (свободно распространяемое ПО);
- 9. Запись дисков ImageBurn (свободно распространяемое ПО);
- 10. DJVU браузер DjVu Browser Plug-in (свободно распространяемое ПО);

# Фонд оценочных средств для проведения промежуточной аттестации обучающихся по дисциплине

# Паспорт фонда оценочных средств по дисциплине для промежуточного контроля успеваемости

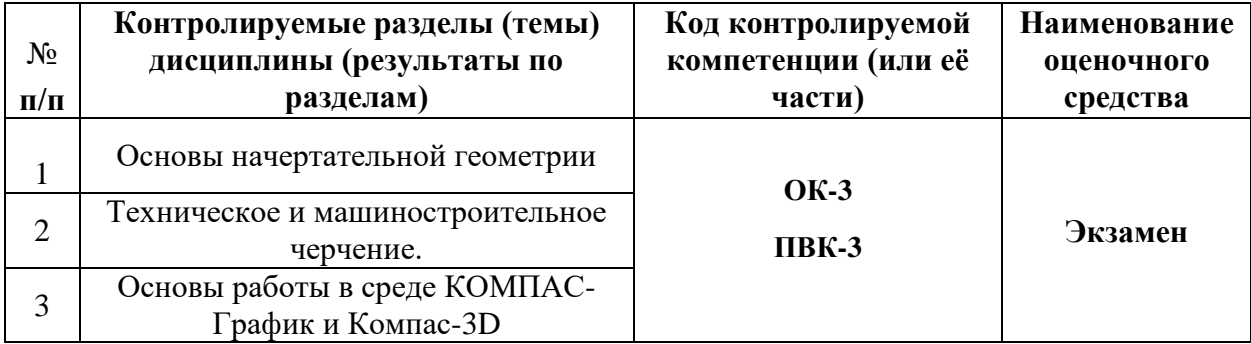

## ТРЕБОВАНИЯ К РЕЗУЛЬТАТАМ ОБУЧЕНИЯ ПО УЧЕБНОЙ ДИСЦИПЛИНЕ

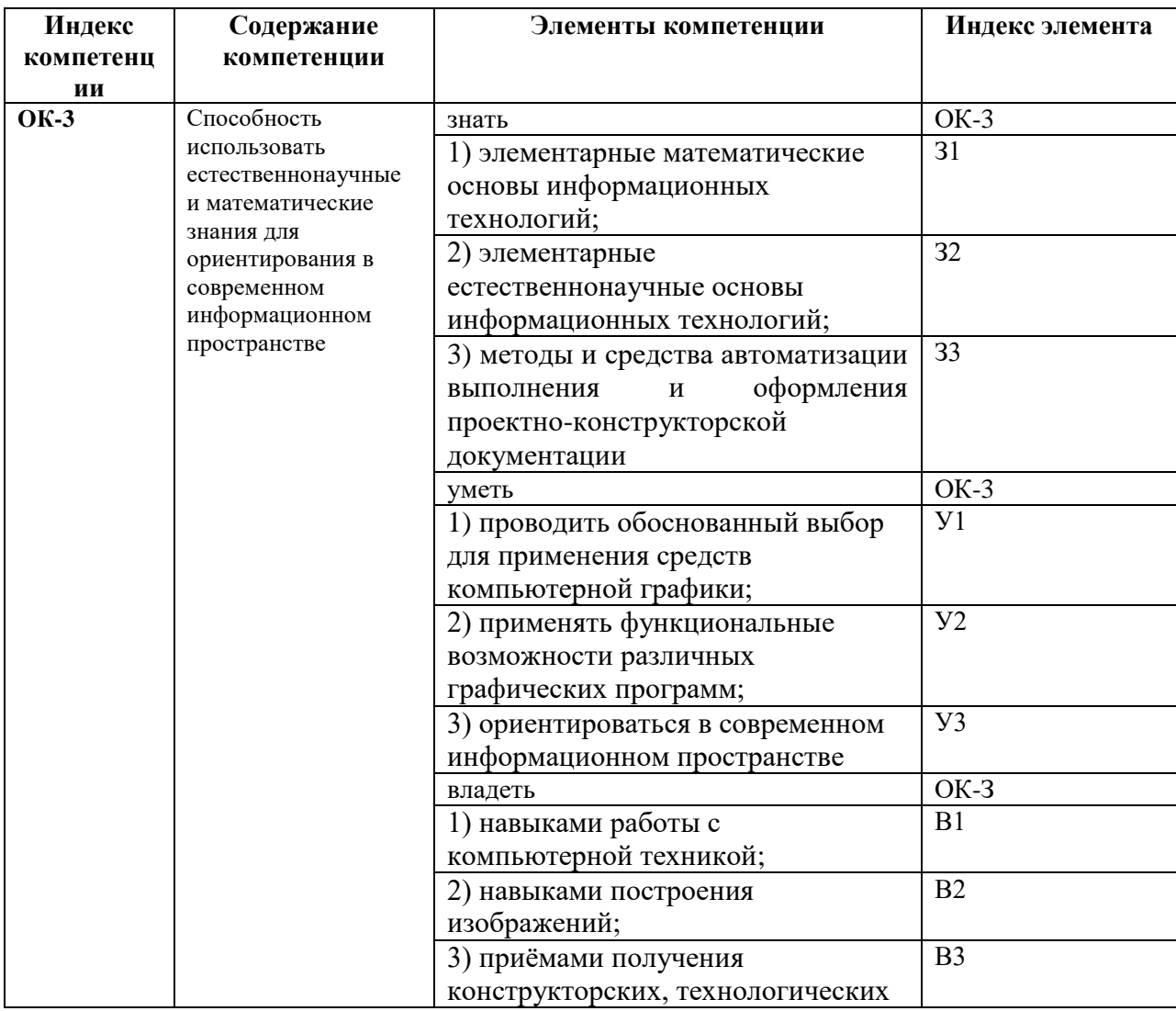

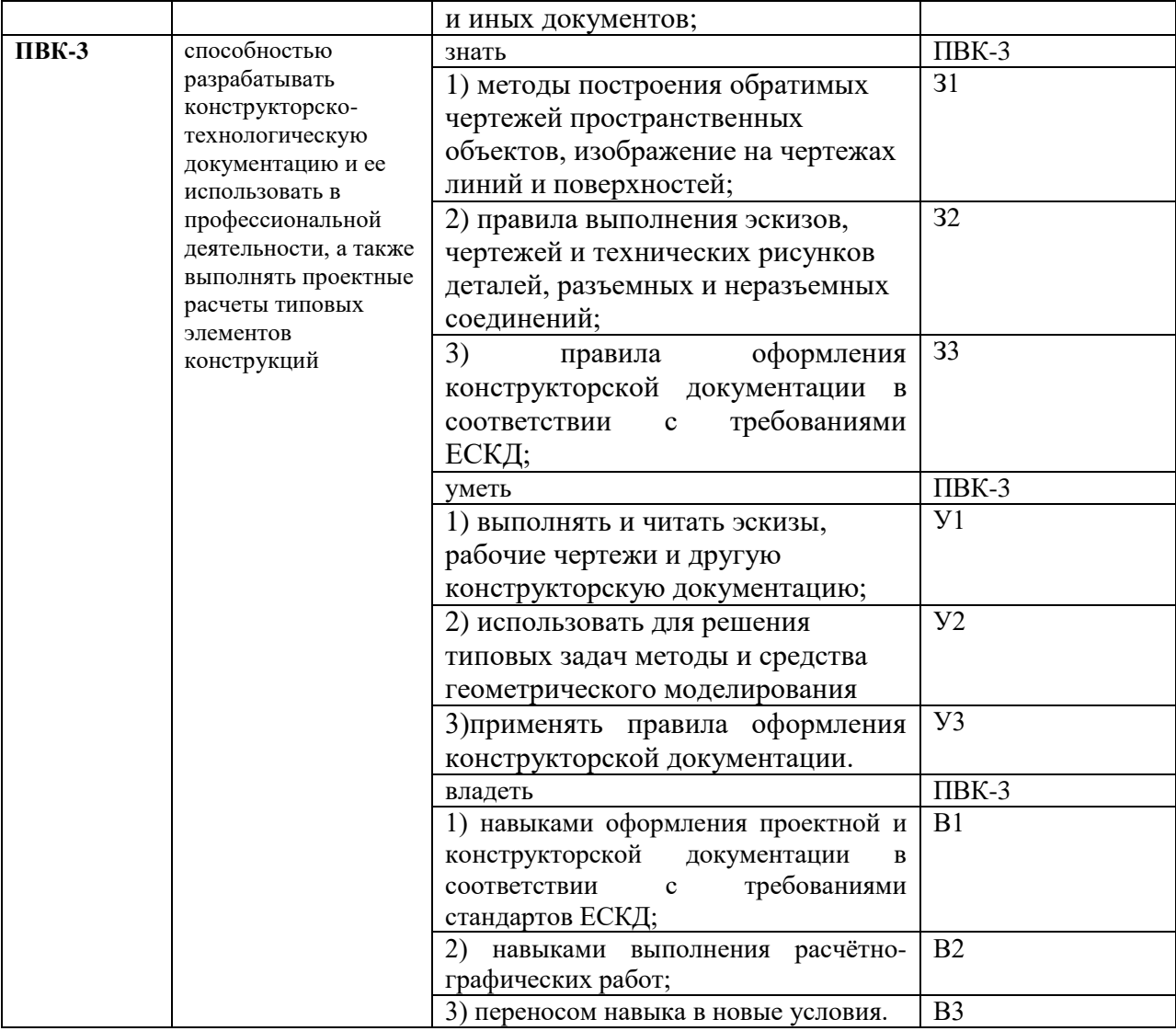

#### **КОМПЛЕКТ ОЦЕНОЧНЫХ СРЕДСТВ ДЛЯ ПРОМЕЖУТОЧНОЙ АТТЕСТАЦИИ (ЭКЗАМЕН)**

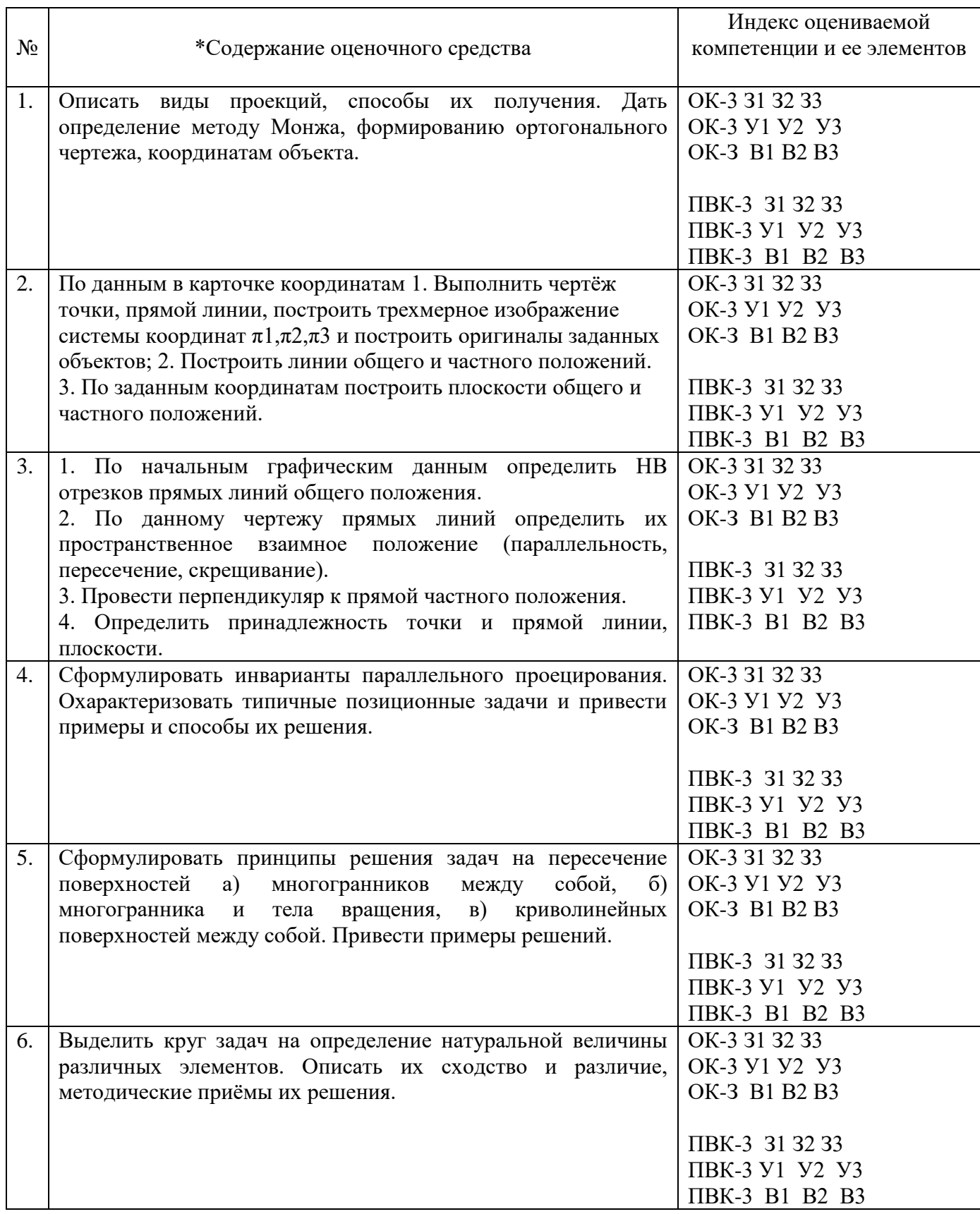

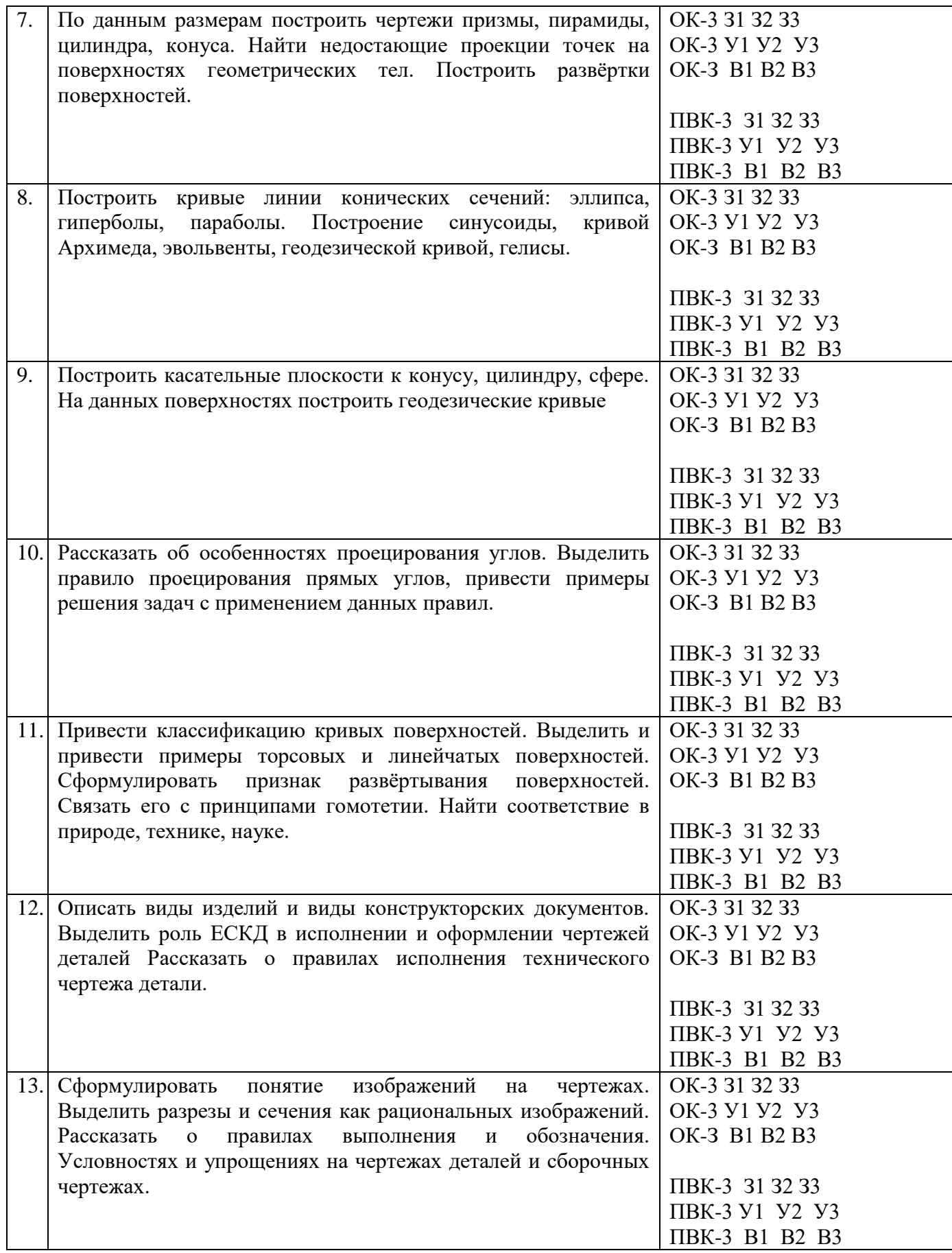

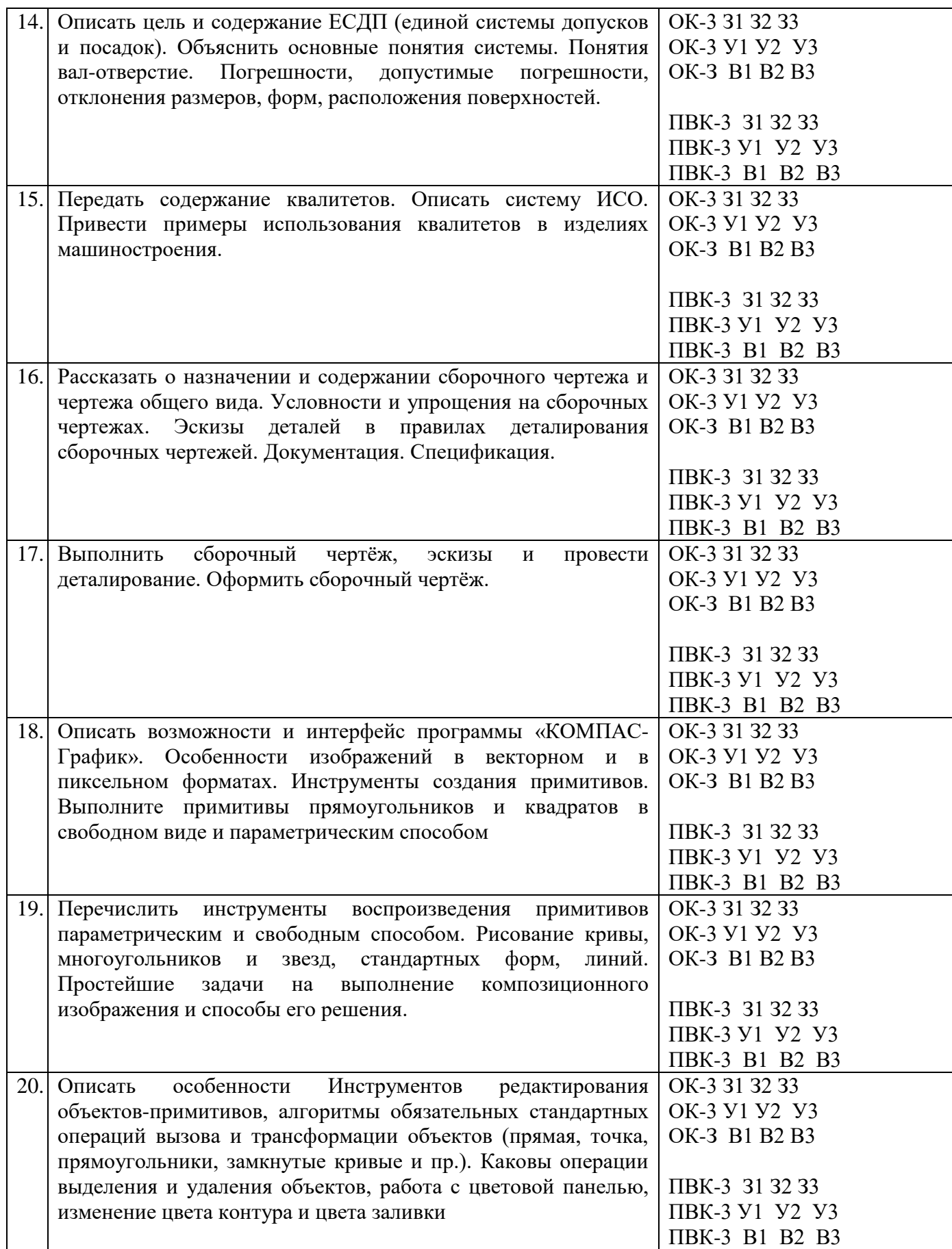

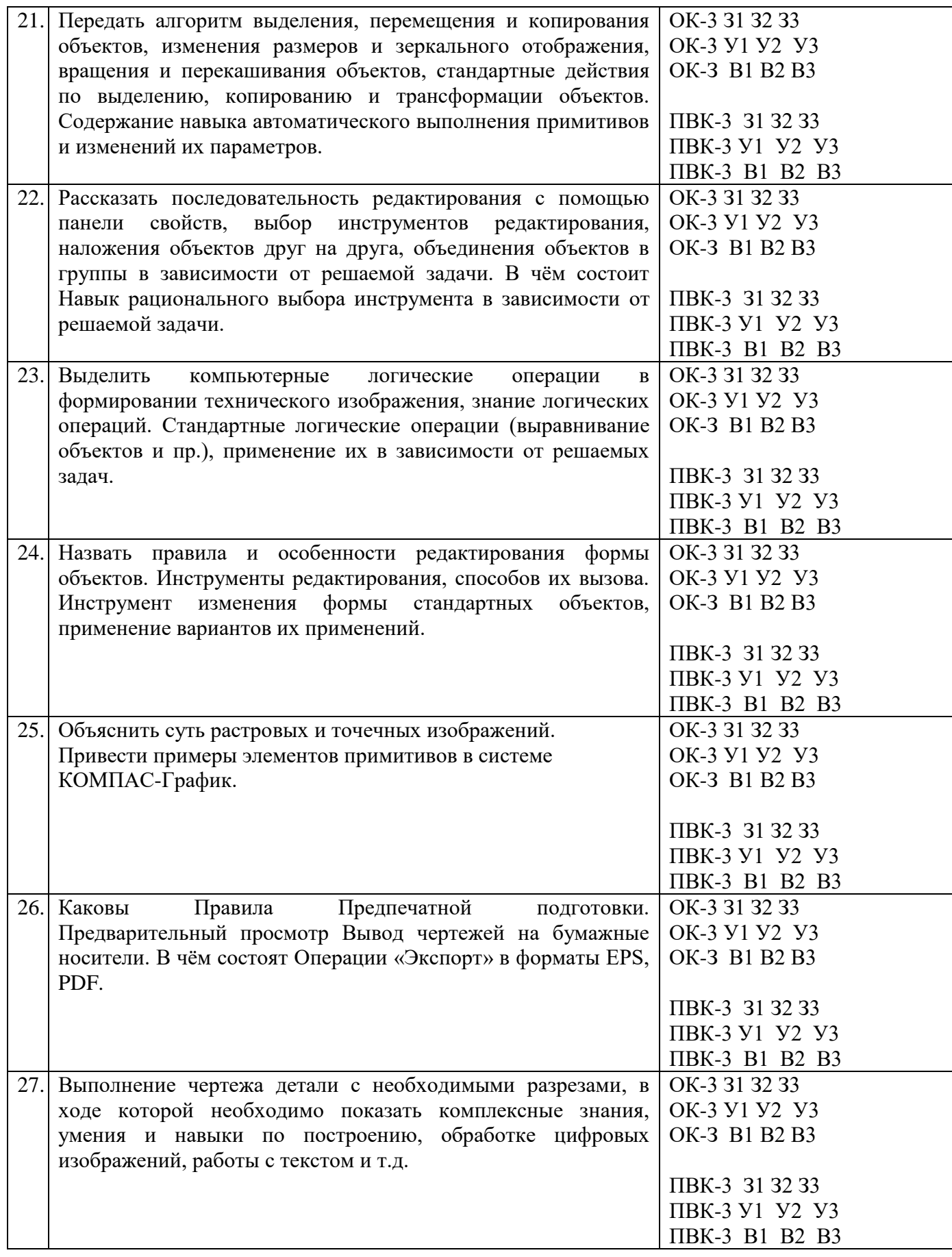

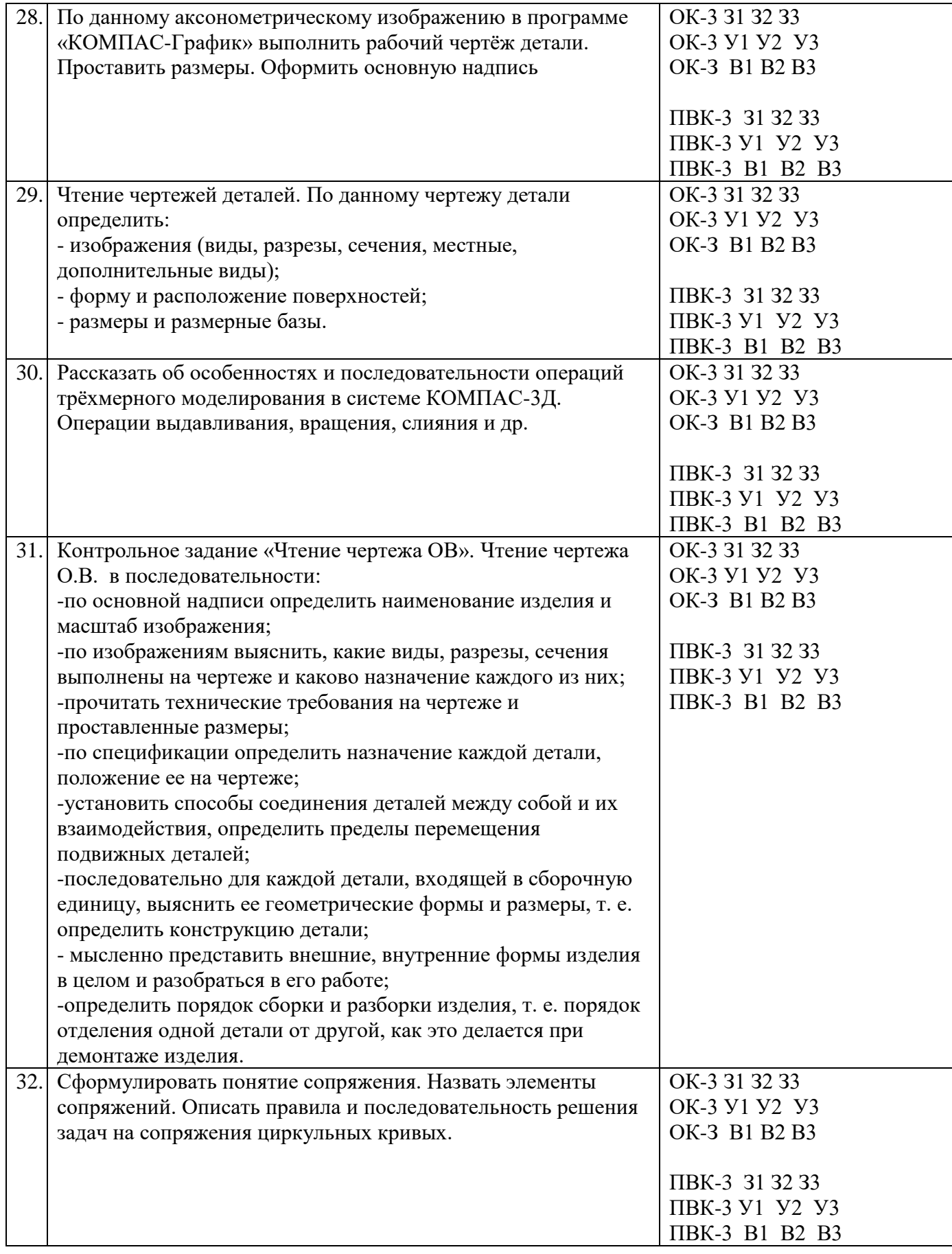

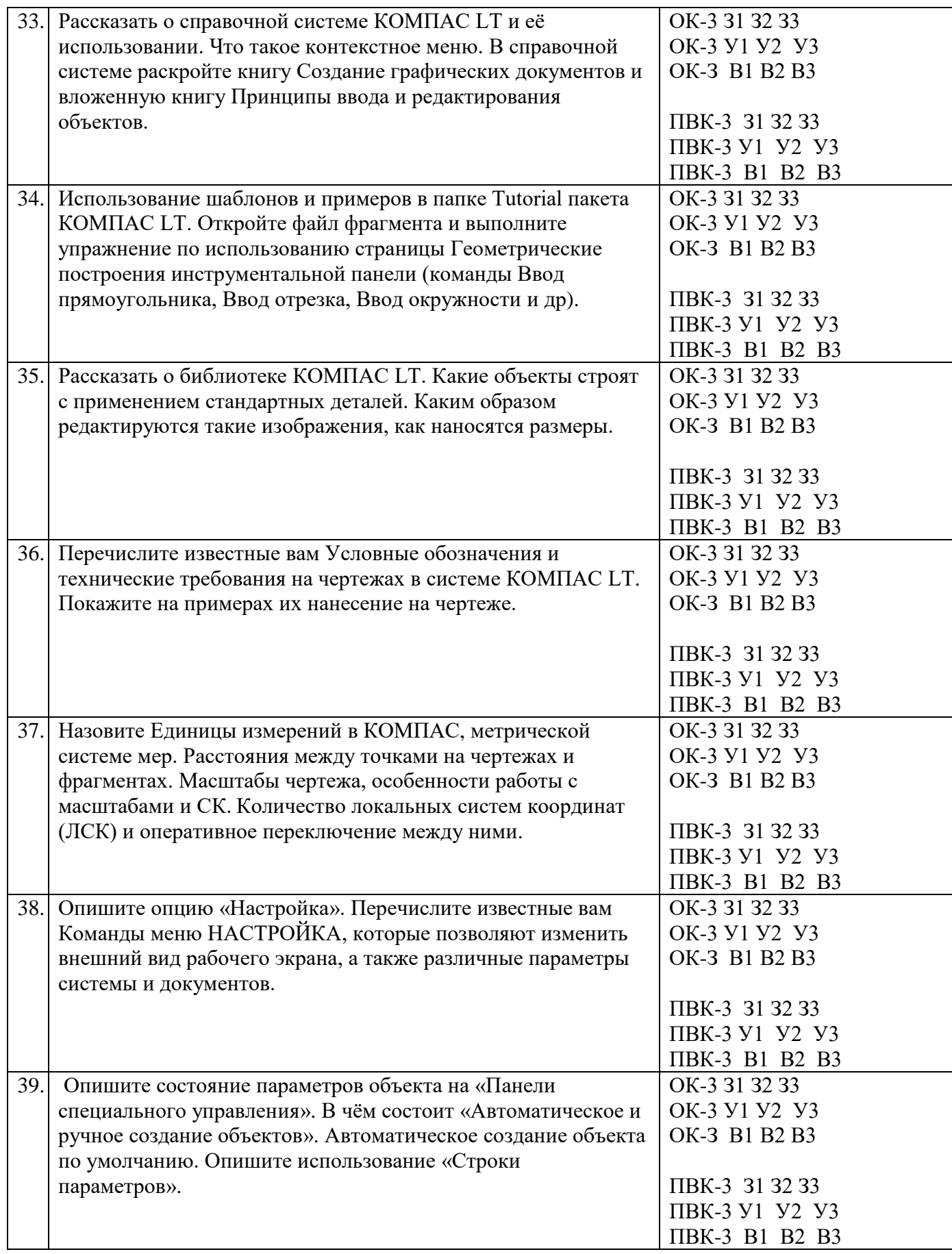

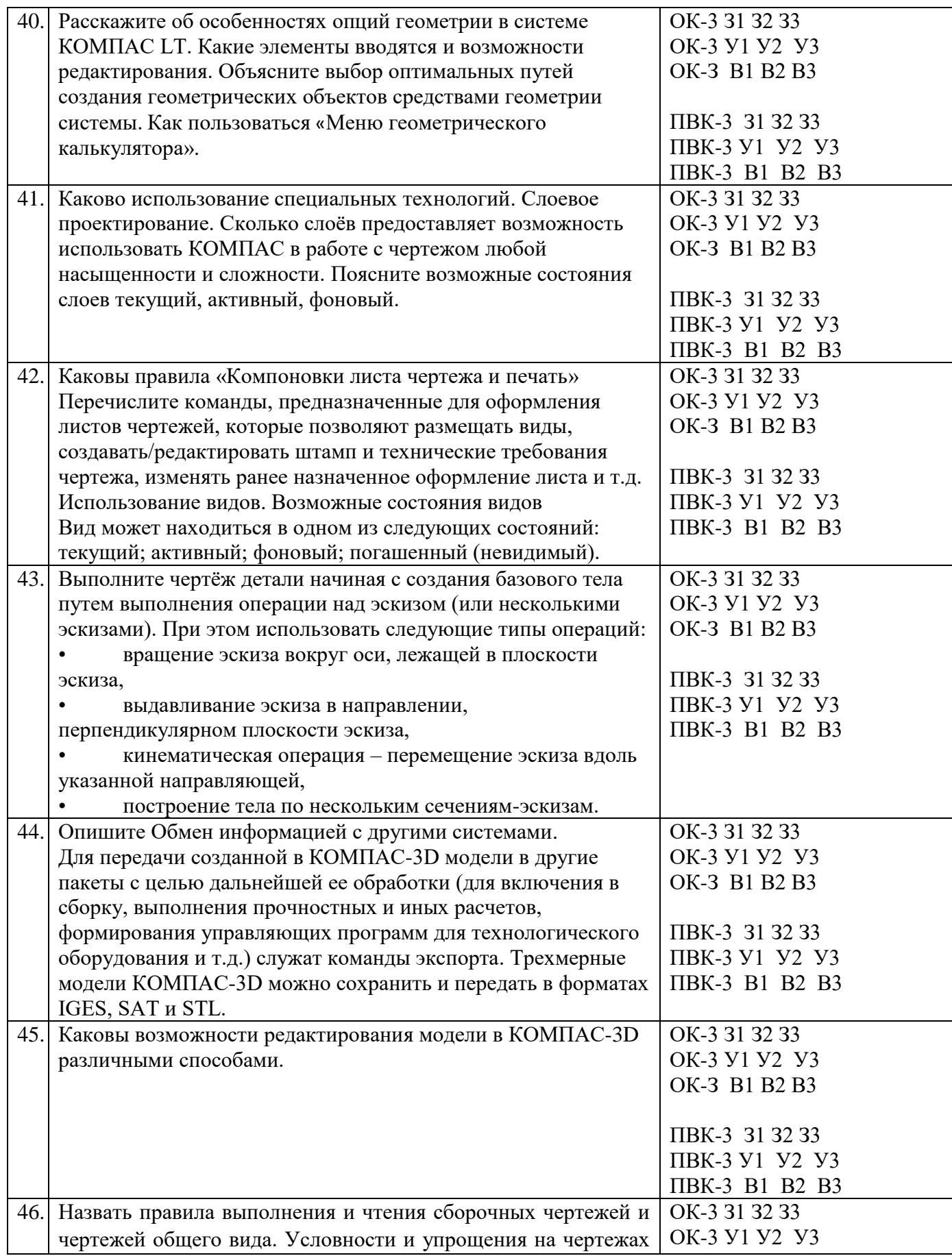

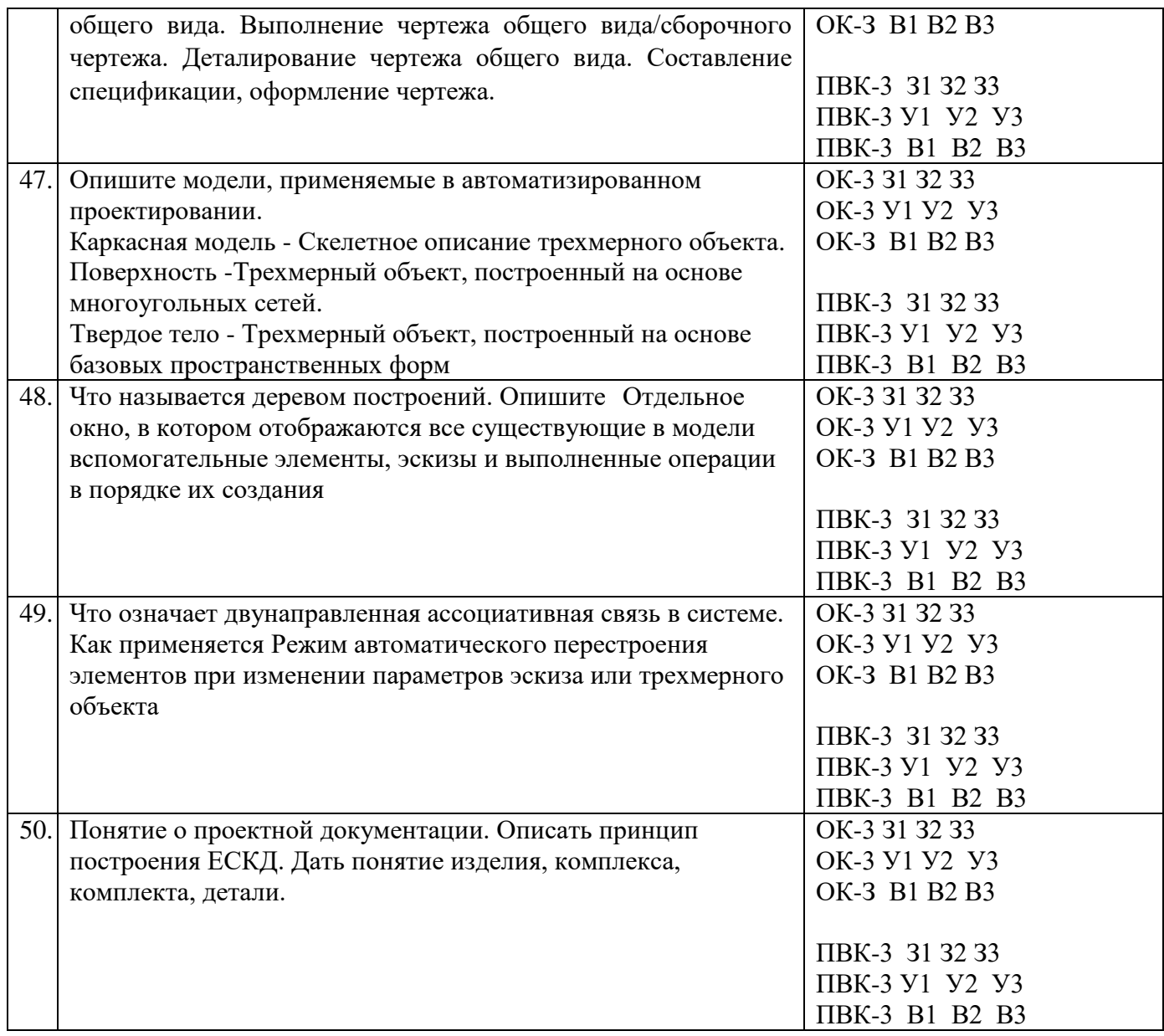

# ПОКАЗАТЕЛИ И КРИТЕРИИ ОЦЕНИВАНИЯ КОМПЕТЕНЦИЙ (Шкалы оценивания)

Результаты выполнения обучающимся заданий на зачете оцениваются по шкале «зачтено» - «не зачтено», на экзамене - по пятибалльной шкале.

В основе оценивания лежат критерии порогового и повышенного характеристик компетенций ИЛИ ИХ составляющих частей. **УРОВНЯ** формируемых на учебных занятиях по дисциплине Инженерная и компьютерная графика (Таблица 2.5 рабочей программы дисциплины).

«Отлично» (5) / «зачтено» - оценка соответствует повышенному уровню и выставляется обучающемуся, если он глубоко и прочно усвоил программный материал, исчерпывающе, последовательно, четко и логически стройно его излагает, умеет тесно увязывать теорию с практикой, свободно справляется с задачами, вопросами и другими видами применения знаний, причем не затрудняется с ответом при видоизменении заданий, использует в ответе материал монографической литературы, правильно обосновывает принятое решение, владеет разносторонними навыками и приемами выполнения практических задач.

«Хорошо» (4) / «зачтено» - оценка соответствует повышенному уровню и выставляется обучающемуся, если он твердо знает материал, грамотно и по существу излагает его, не допуская существенных неточностей в ответе на вопрос или выполнении заданий, правильно применяет теоретические положения при решении практических вопросов и залач. влалеет необходимыми навыками и приемами их выполнения.

«Удовлетворительно» (3) / «зачтено» - оценка соответствует пороговому уровню и выставляется обучающемуся, если он имеет знания только основного материала, но не усвоил его деталей, допускает демонстрирует недостаточно правильные неточности, формулировки, нарушения логической последовательности в изложении программного материала, испытывает затруднения при выполнении практических работ.

«Неудовлетворительно» (2) / «не зачтено» - оценка выставляется обучающемуся, который не достигает порогового уровня, демонстрирует непонимание проблемы, не знает значительной части программного материала, допускает существенные ошибки, неуверенно, с большими затруднениями выполняет практические работы.